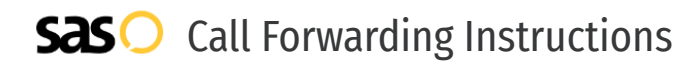

# Avaya **Call Forwarding.** Everything You **Need to Know.**

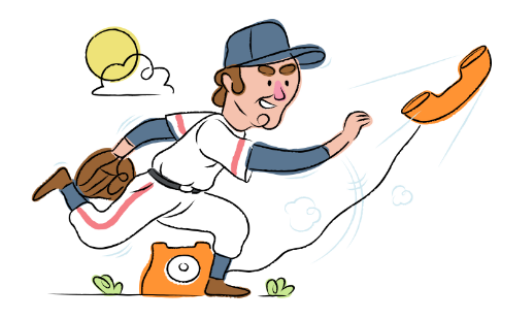

## **How do I turn on call forwarding on an Avaya phone?**

### How To Activate Immediate Call Forwarding:

- 1. From your Avaya device, access the User Options menu.
- 2. Select Call Forward on the User Options menu, or dial 2.
- 3. Select All Calls on the Call Forwarding menu, or press 1.
- 4. Select the Chg softkey.
- 5. Select Dialed # on the FWD All Calls To menu, or dial 3.
- 6. Type the 10-digit phone number you want to forward to.
- 7. Click Next, then click Save.

### How to enable Conditional Call Forwarding (No Answer):

- 1. From your Avaya device, access the User Options menu.
- 2. Select Call Forward on the User Options menu, or dial 2.
- 3. Select After 3 Rings on the Call Forwarding menu, or dial 2.
- 4. Select the Chg softkey.
- 5. Select the Dialed 3 on the Fwd After 3 Rings To menu, or dial 3.
- 6. Type the 10-digit phone number you want to forward to.
- 7. Click Next, then click Save.

## **How do I turn off call forwarding on an Avaya phone?**

#### How To Deactivate:

- 1. From your Avaya device, access the User Options menu.
- 2. Select Call Forward on the User Options menu, or dial 2.
- 3. Select All Calls on the Options Menu, or dial 1.
- 4. Select the Off softkey.
- 5. Click Exit.

#### **1. Get started**

Start by forwarding your calls to SAS.

### **2. Check it**

Call your business from another phone to ensure you're forwarded.

### **3. Have issues**

Call your forward number directly to check if the line is working, and try to forward your calls again.

#### **4. We're here**

Call 866-688-8912 or visit [www.specialtyansweringservice.net](http://www.specialtyansweringservice.net)

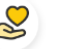

### **Hello**

Call forwarding is how you get your businesses telephone calls to SAS

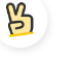

### **Easy**

No installation necessary - call forwarding is probably already active on your line

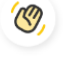

## **Goodbye**

Cancel call forwarding when you're ready to answer your own calls again

# Avaya **Call Forwarding FAQs.**

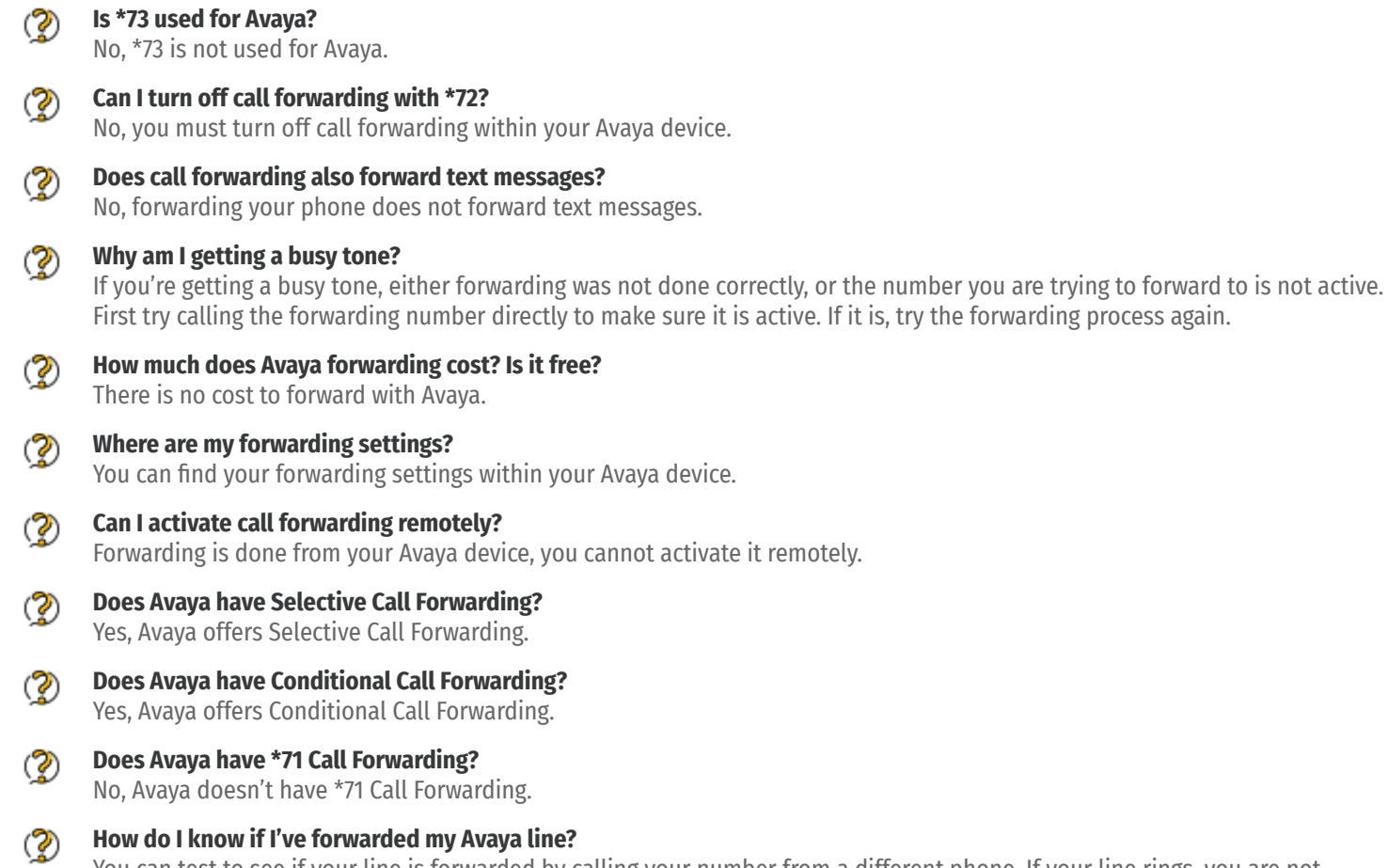

You can test to see if your line is forwarded by calling your number from a different phone. If your line rings, you are not forwarded.

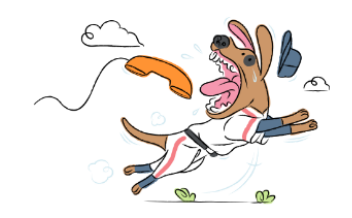